## Reasoning about System Performance

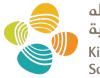

جامعة الملك عبدالله للعلوم والتقنية King Abdullah University of Science and Technology

#### CS 240: Computing Systems and Concurrency Lecture 22

#### Marco Canini

Credits: Contents adapted from Wyatt Lloyd, Tim Harris.

## **Context and today's outline**

- We cared a lot about:
   Are the results correct?
- But in practice we also need to consider quantitatively:
  - Are the results obtained in a reasonable time?
  - Is a system faster than another one?
- Today— How to analyze the performance of a system?

### What's systems performance?

• The study of an entire system, including all physical components and the full software stack

- Include anything that can affect performance
  - Anything in the data path, software or hardware
  - For distributed systems, this means multiple servers

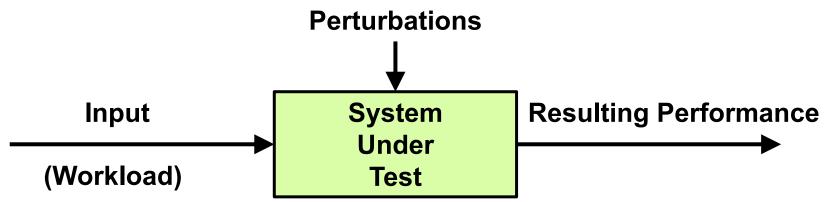

## Some terms

#### Workload

- The input to the system or load applied

#### Utilization

- A measure of how busy a resource is
- The capacity consumed (for a capacity-based resource)

#### Saturation

 The degree to which a resource has queued work it cannot service

#### Bottleneck

A resource that limits the system performance

### More terms

- Response time (also latency at times)
  - The time for an operation to complete
  - Includes any time spent waiting (queuing time) and time spent being serviced (service time), and time to transfer the result

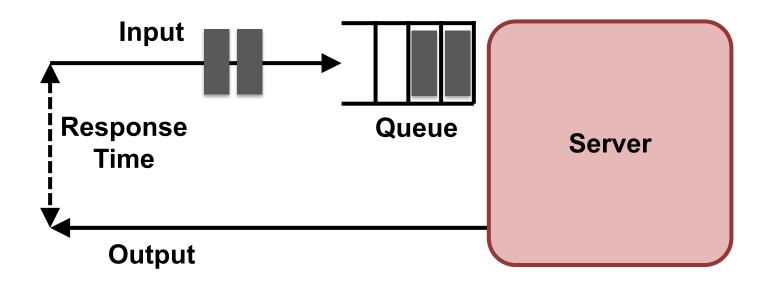

## Who in interested?

- Many roles:
  - Sys admins / capacity planners
  - Support staff
  - Application developers
  - DB / Web admins
  - Researchers
  - Performance engineers (primary activity)

## Performance evaluation is an art

- Like a work of art, a successful evaluation cannot be produced mechanically
- Every evaluation requires an intimate knowledge of the system and a careful selection of methodology, workloads and tools
- Performance is challenging

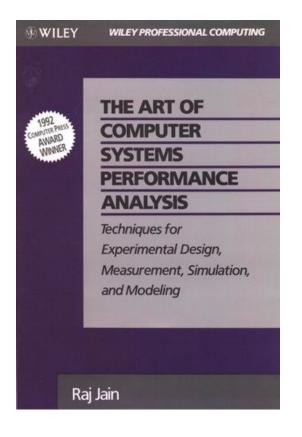

## Performance is subjective

- Is there an issue to begin with? If so, when is it considered fixed?
- Consider:
  - The average disk I/O response time is 1 ms
- Is this good or bad?
- Response time is one of the best metrics to quantify performance; the difficulty is **interpreting** its information
- Performance objectives and goals need to be clear
  - Orient expectations as well as choice of techniques, tools, metrics and workloads

## Systems are complex

- Many components and sources of root causes
- Issues may arise from complex interactions between subsystems that operate well in isolation
  - Cascading failures: when one failed component causes performance issues in others
- Bottlenecks may be complex and related in unexpected ways
   Fixing one may simply move the bottleneck elsewhere
- Issue may be caused by characteristics of workload that are hard to reproduce in isolation
- Solving complex issues often require a holistic approach
   The whole system needs to be investigated

#### **Example of cascading failure**

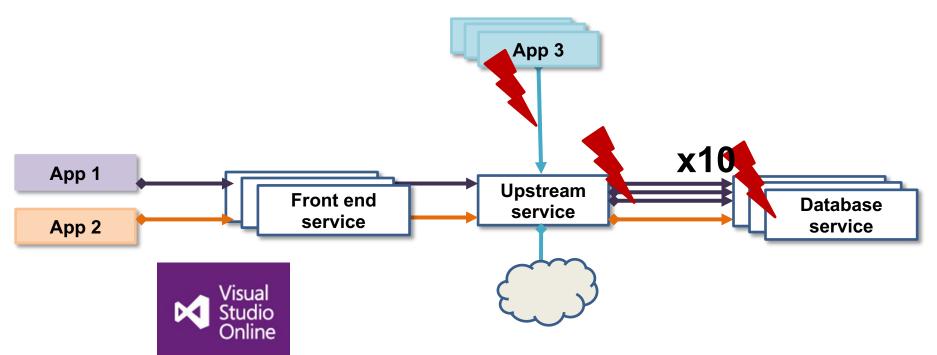

#### August 2014 outage

- One request type was accessing a single slow database and exhausted an upstream service's thread pool
- This starved other unrelated requests... causing application unavailability

## **Measurement is crucial**

- You can't optimize what you don't know
- Must quantify the magnitude of issues
- Measuring an existing system helps to see its performance and perhaps the room for possible improvements
- Need to define metrics
- Know your tools!
- Be systematic!
- Don't reinvent the wheel!

### **Measuring Distributed Systems**

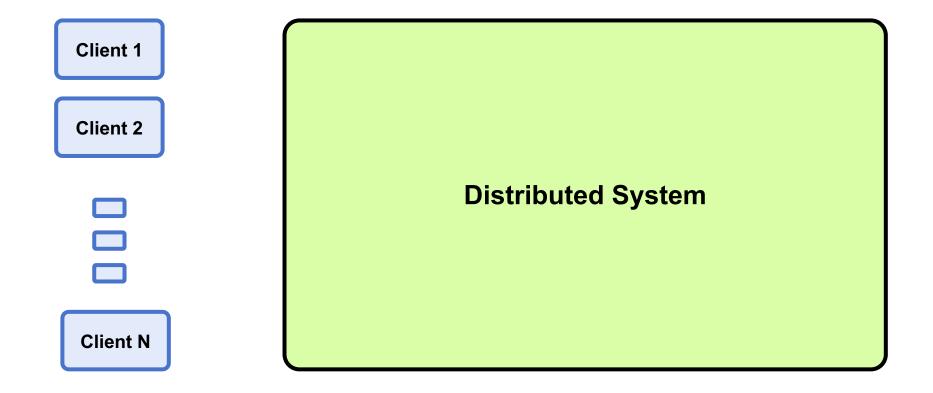

### **Measuring Distributed Systems**

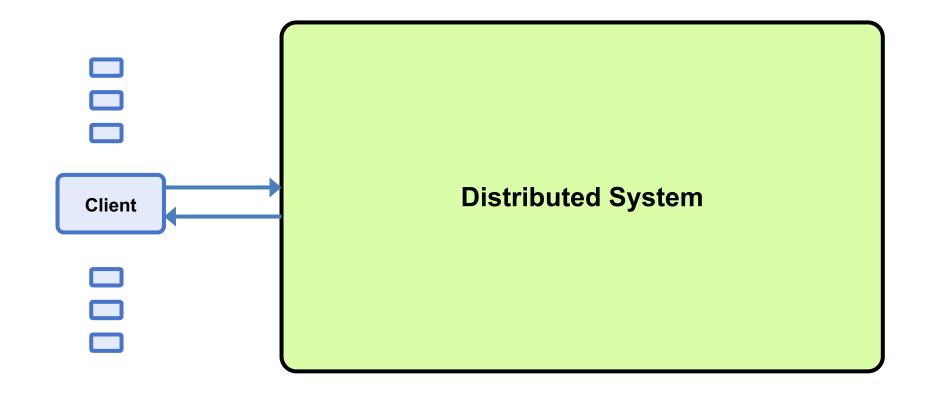

## Latency

- The time spent waiting

   E.g., setup a network connection
- OR (broadly)
- The time for a request/operation to complete

   E.g., data transfer over the network, an RPC, a DB query, a file system write
- Measured externally from time request is sent until time response is received
- Can allow to estimate maximum speedup
  - E.g., assume the network had infinite capacity and transfer were instantaneous, how fast would the system go?

#### Latency, Measure Externally

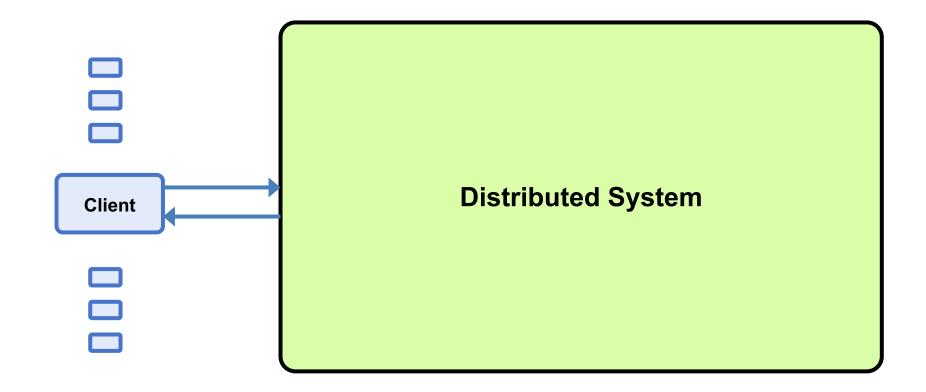

#### Latency, Reason Internally

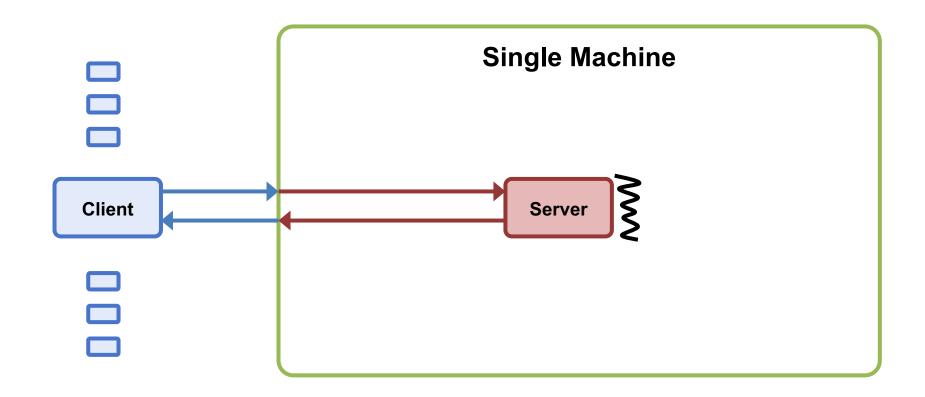

#### Latency, Reason Internally

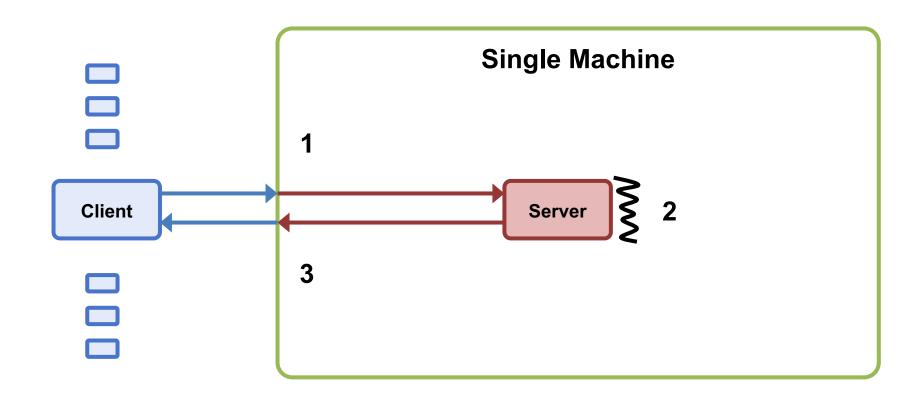

Latency = 1 + 2 + 3

## Throughput

- The rate of work performed: how many operations per unit time (ops/s) a system can handle
  - In communication:
    - Data rate: bytes per second, bits per second
    - (Goodput useful throughput: rate for the payload only)
  - Systems:
    - Operation rate: ops per second, txns, per second
  - IOPS
    - Input/output operations per second
      - E.g., reads and writes to disk per second
- Measured externally as the rate that responses come out of the system

## Max Throughput Example (Not Ideal)

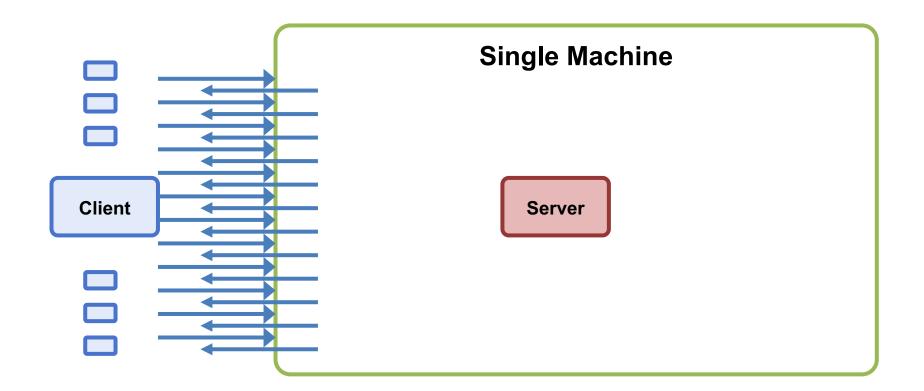

**Throughput** = <u>Number of (valid) responses received by all clients</u> End time – start time

## **Queuing Delay & Overload**

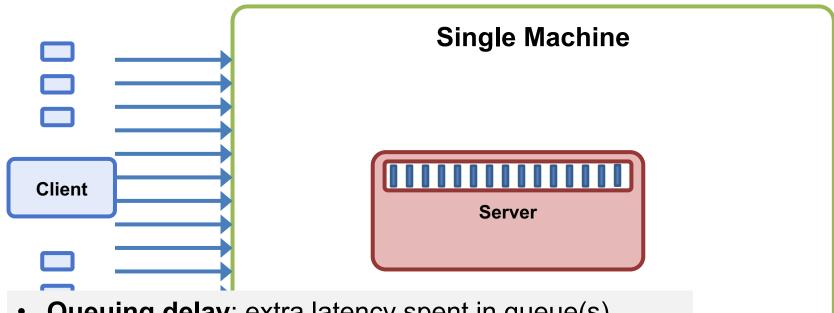

- Queuing delay: extra latency spent in queue(s)
- Higher load  $\rightarrow$  increase in latency
- **Overload**: offered load > max system throughput
  - Queues get really long
  - Other weird/bad things happen
  - $\rightarrow$  Observed throughput < max system throughput

#### **Utilization, Saturation**

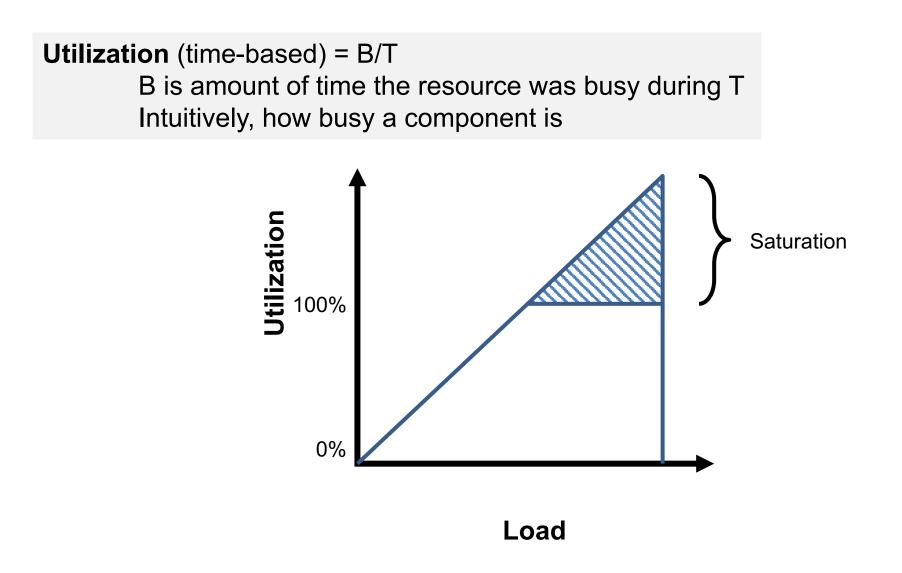

#### **Performance degradation**

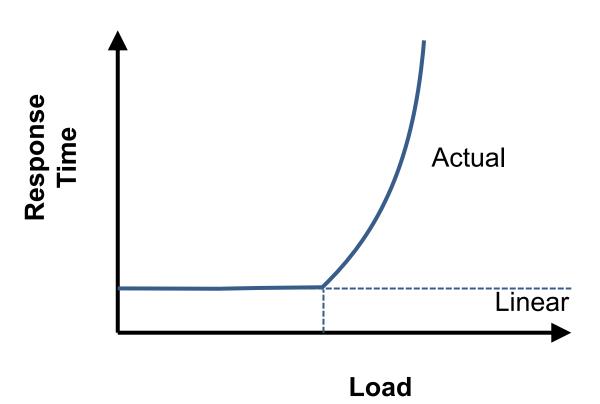

## **Measuring Throughput Method**

1. Starting with low load

2. Increase load

3. Repeat until measured throughput stops increasing

### **Throughput, Reason Internally**

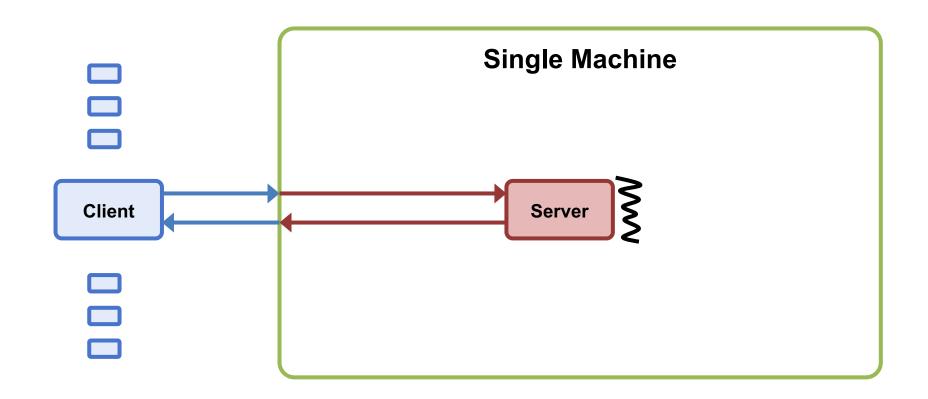

### **Throughput, Reason Internally**

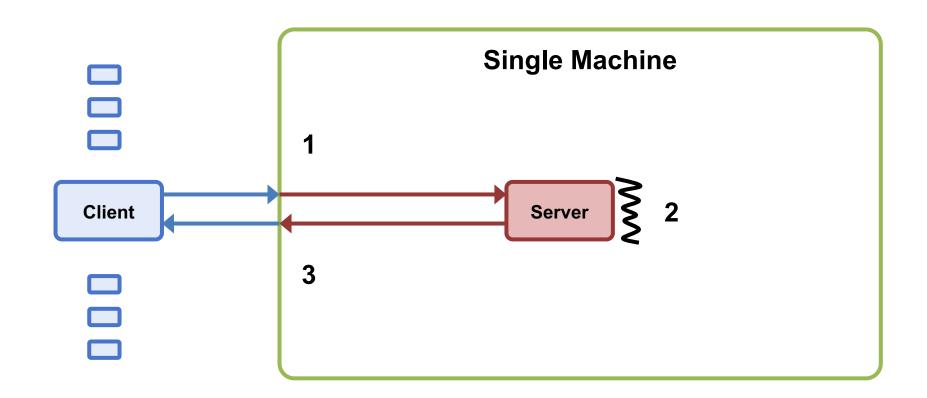

**Throughput = min(1, 2, 3)** 

## Throughput Bottlenecks (simplified)

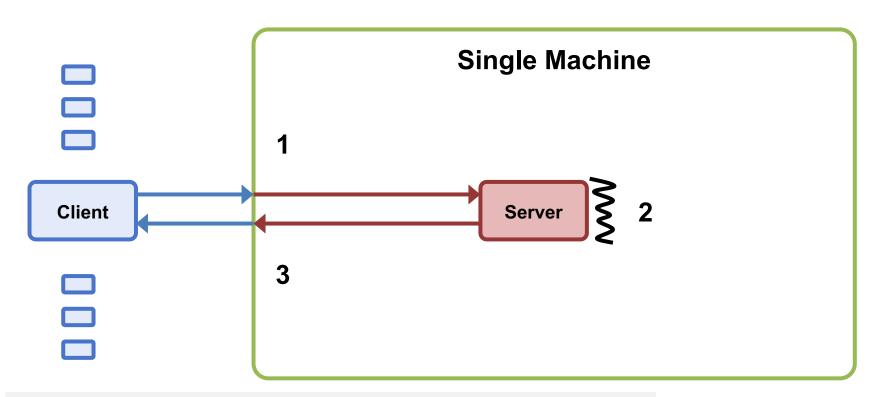

Max throughput limited by some bottleneck resource:

- 1) Incoming bandwidth
- 2) Server CPU
- 3) Outgoing bandwidth

## **Load Generation**

- Closed-loop
  - Each "client" sends one request, waits for the response to come back, and then sends another request
  - More "clients" => more load
- Open-loop
  - Load is generated independently of the response rate of the system, typically from a probability distribution
  - More directly control the load on the system
- Which one is more realistic?
- We'll reason using closed-loop clients

## **Mental Experimental Setup**

- Start with 1 closed-loop client
  - Expected latency?
  - Expected throughput?
- Double number of closed-loop clients
  - Expected increase in latency?
  - Expected increase in throughput?
- Repeat

#### **Throughput-Latency Graph**

Simple Setting: Single Server; Client-Server RTT 90ms; Server Processing latency 10ms; Single-Threaded Server (100 ops/s)

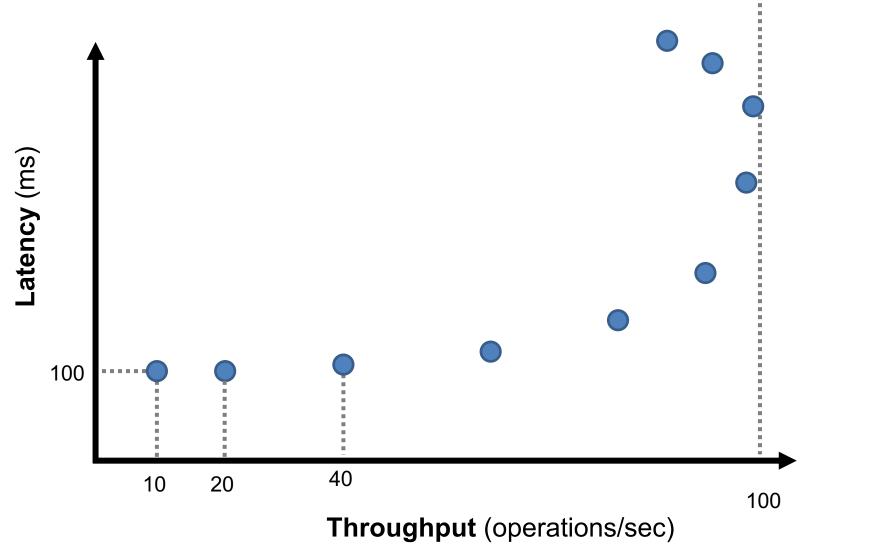

#### **Throughput-Latency Graph**

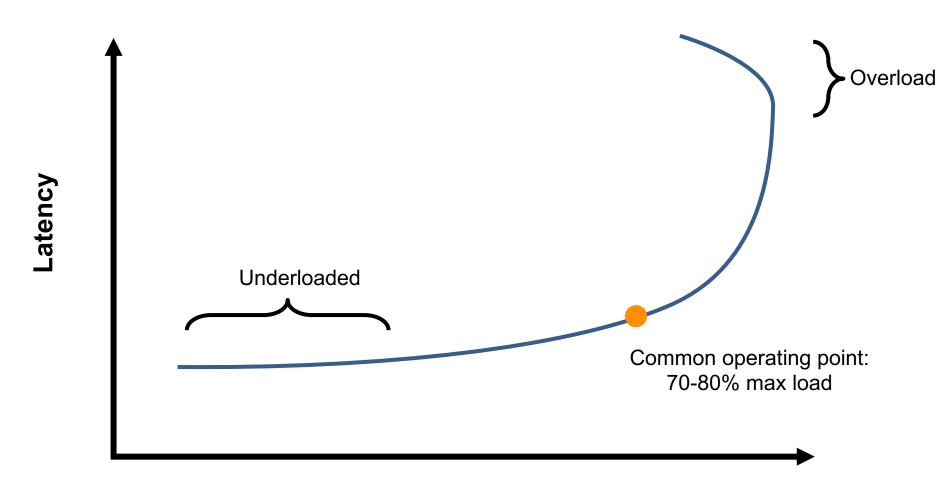

Throughput

## **Throughput / Latency Relationship**

- Proportional at low load ... but not high load
- Because measured throughput is a function of latency
  - i.e., throughput bottleneck is offered load
- Related, but you should reason about both
- For system A vs system B, all are possible:
  - A has lower latency and higher throughput than B
  - A has lower latency and lower throughput than B
  - A has higher latency and lower throughput than B
  - A has higher latency and higher throughput than B

## Scalability

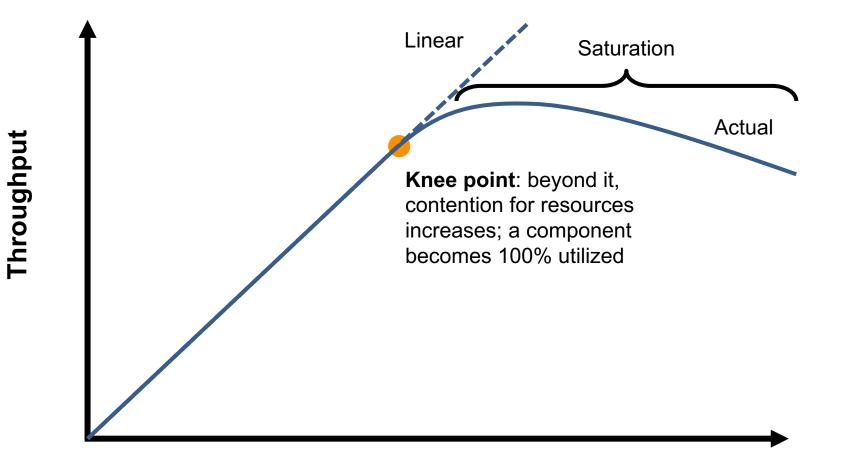

## **Evaluation in Minutes not Months**

- Reasoning using your mental model is much much faster than really doing it
- What would happen if?
  - I moved my servers from the San Jose datacenter to Oregon?
  - I switch from c5.xlarges to c5.24xlarges for my servers?
  - I doubled the number of servers?
  - I switch from system design X to system design Y?
    - replace single server with Paxos-replicated system?
    - replace Paxos with eventually consistent design?
    - add batching?
    - replace Paxos with new variant?

#### Let's use these tools!

## **Mental Experimental Setup**

• System A versus System B

• From 1 to N closed-loop clients loading each

• Compare throughput and latency

# Move Single Server from San Jose to Oregon (Clients in San Jose)

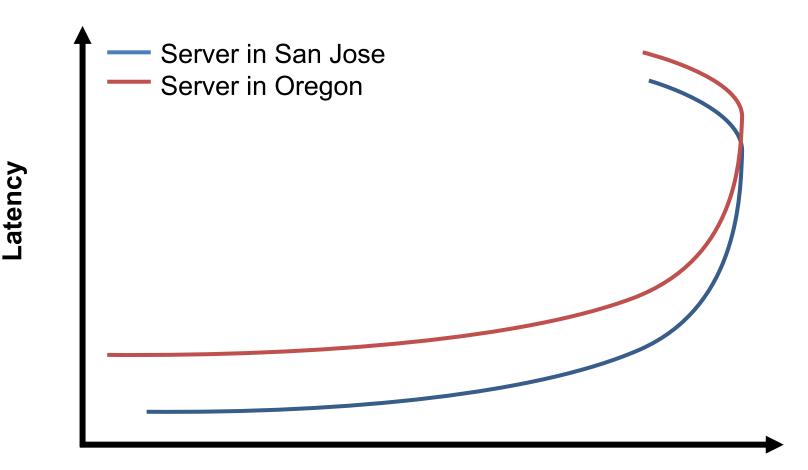

Throughput

## **Replace Single Server with Paxos** (Clients and servers in same datacenter, 3 replicas)

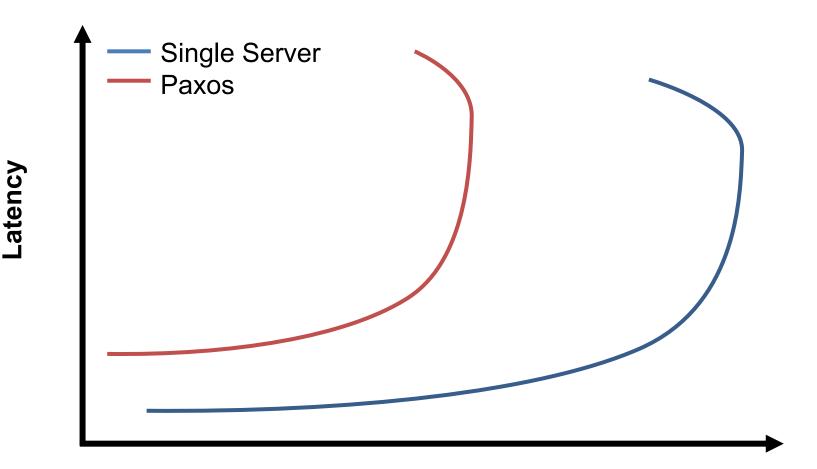

Throughput

### **Paxos: 3 replicas to 5 replicas** (Clients and servers in same datacenter)

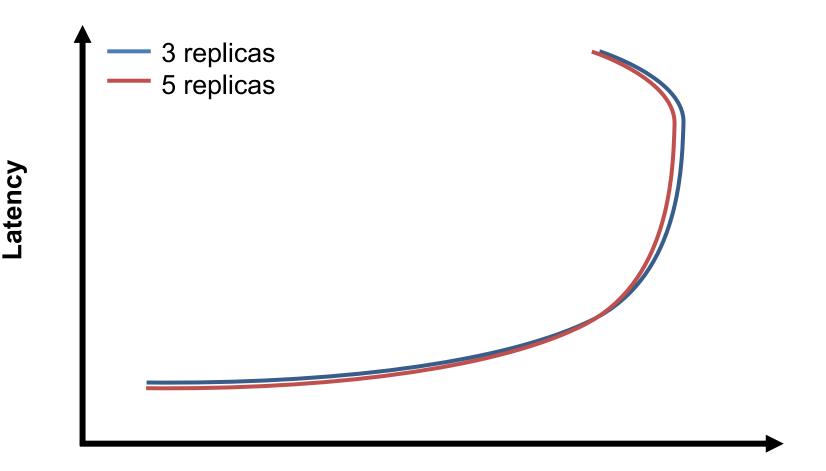

Throughput

38

### **Paxos: 3 replicas to 30 replicas** (Clients and servers in same datacenter)

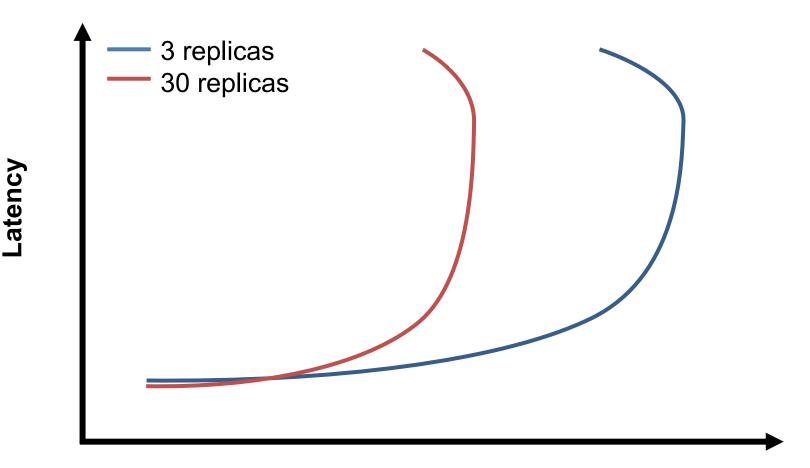

Throughput

39

# Batching

- Group together multiple operations
- Improves throughput, e.g.,
  - Marshall data together
  - Send to network layer together
  - Unmarshall data together
  - Handle group of operations together
- Delay processing/sending operations
   to increase batch size
  - Common way to trade an increase in latency for increase in throughput

# Paxos with batching (Clients and servers in same datacenter, 3 replicas)

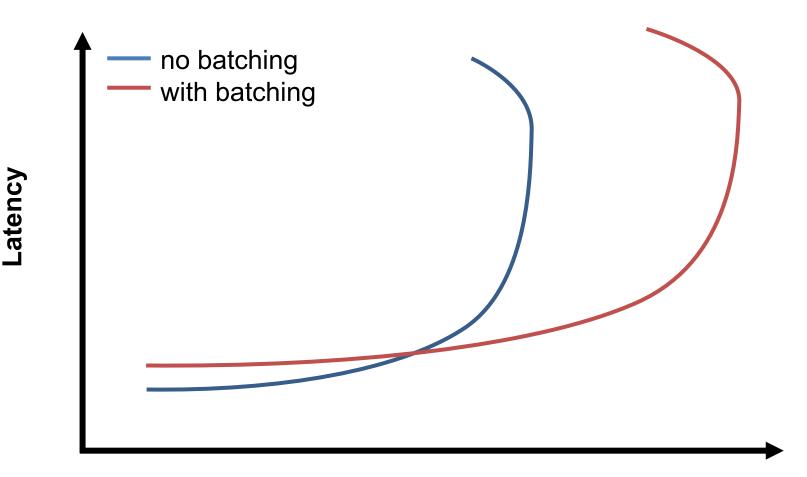

Throughput

## **Paxos: 3 local replicas to geo-replicated** (Clients in NY; replicas in NY, Oregon, Singapore

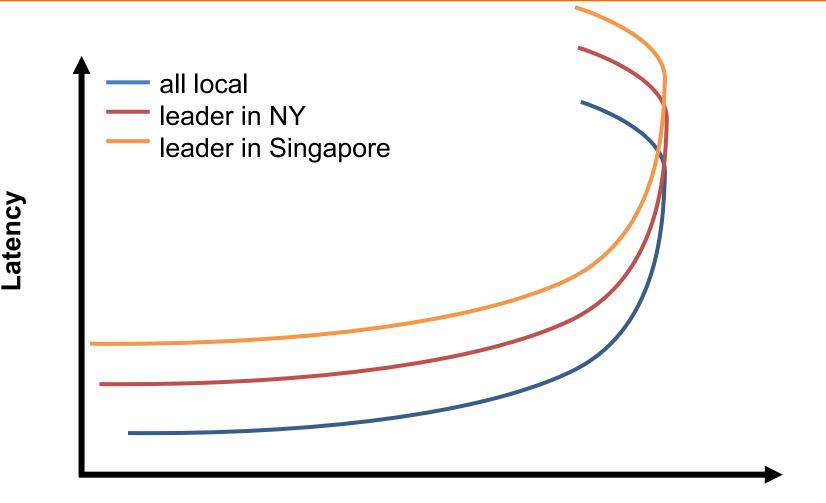

Throughput

# Summary

- Measure distributed systems externally
- Latency: how long operations take
- Throughput: how many operations/sec
- Reason about latency and throughput using internal knowledge of system design

   (and back-of-the-envelope calculations)
- Reason about effects on latency and throughput from changes to system choice, deployment, design

   Critical tool in system design

## Five ways not to fool yourself or: designing experiments for understanding performance Tim Harris

## https://timharris.uk/misc/five-ways.pdf

## Measure as you go

- Develop good test harness for running experiments early
- Have scripts for plotting results
- Automate as much as possible
   Ideally it is a single click process!
- Divide experimental data from plot data

# Gain confidence (and understanding)

- Plot what you measure
- Be careful about trade-offs
- Beware of averages
- Check experiments are reproducible

• (Also statistics! Deal with outliers, repetitions)

# Include lightweight sanity checks

- It's easy for things to go wrong... and without noticing...
- Make sure you catch problems
- Have sufficiently cheap checks to leave on in all runs
- Have sanity checks at the end of a run
- And don't output results if any problem occurs

## Understand simple cases first

- Start with simple settings and check the system behaves as expected
- Be in control of sources of uncertainty to the largest extent possible
  - And use checks to detect if that assumption does not hold
- Simplify workloads and make sure experiments are long enough
- Use these as a performance regression test for the future

# Look beyond timing

- End to end improvements are great but are they happening because of your optimization?
- Try to link differences in workloads with performance
- Look further into differences in resource utilization and statistics from performance counters

## **Toward production setting**

- Do observations made in simple controlled settings hold in more complex environments?
- If that is not true, try to decouple a number of aspects of this problem
- Change one factor at a time
- Try to understand the differences

## **Document results**

- You will forget!
  - What did that experiment produce?
  - Where did I see that result?
- Pick a good convention to save data
- Use non destructive approaches
- Write summary of observations and possible explanations
  - Recall: our objective is better understanding
- Pick a good tool for experimenting, documenting and sharing
  - Try Jupyter